# Муниципальное общеобразовательное учреждение «Грицовская средняя школа имени Д.С. Сидорова»

«Согласовано»

На школьном методическом объединении учителей физико-математического цикла Протокол  $\mathcal{N}_2$  \_\_\_\_\_\_\_\_ от « $\_\_\_\_\_\_\_\_\_2$ 2014 г. Руководитель методического объединения \_\_\_\_\_\_\_\_\_\_\_\_\_ В.И. Проворова

«Утверждаю»

Директор МОУ «Грицовская СШ имени Д.С. Сидорова»

\_\_\_\_\_\_\_\_\_\_\_\_\_\_\_Г.И. Галкина  $\langle\langle \quad\rangle\rangle$ 

**Рабочая программа учебного предмета «Информатика и ИКТ» для 6а, 6б классов.**

(учебники:

- 1. **Учебник по информатике** для 6 класса, автора Л.Л. Босова «Информатика и ИКТ» М.: БИНОМ. Лаборатория знаний, 2013
- 2. **Рабочая тетрадь** для 6 класса, автора Л.Л. Босова « Информатика и ИКТ» М.: БИНОМ. Лаборатория знаний, 2013)

Учитель: Сафронова Юлия Михайловна

Квалификационная категория: нет.

Педстаж: 5 лет.

2014 – 2015 учебный год.

#### **Пояснительная записка**

Рабочая программа по информатике для 6 класса составлена на основе Федерального компонента государственного стандарта (Приказ Минобразования России «Об утверждении федерального компонента государственных стандартов начального общего, основного общего и среднего (полного) общего образования» от 05.03.2004г №1089), примерной программы основного общего образования по информатике с учѐтом авторской программы по информатике \ Л. Босова М.: БИНОМ 2009г.

Рабочая программа ориентирована на использование учебника учебно-методического комплекса:

- 1. **учебник** по информатике для 6 класса автора Л.Л. Босова «Информатика и ИКТ» М.: БИНОМ. Лаборатория знаний, 2010г.
- 2. **Рабочая тетрадь** для 6 класса. Автора Л.Л.Босова «Информатика и ИКТ» М.: БИНОМ. Лаборатория знаний, 2010.
- 3. **Windows CD**. Версия 6.1. 2008. Компьютерный практикум, программно-методическая поддержка курса «Информатика для 5-7 классов»./ Л.Л. Босова – М.: БИНОМ. Лаборатория знаний, 2008
- 4. **Дополнительная литература для учителя**: Методическое пособие. Информатика и ИКТ. Для 5-6 класса, автора Л.Л. Босова – М.: БИНОМ. Лаборатория знаний, 2010

Программа рассчитана 35 часов (1 час в неделю).

Программой предусмотрено проведение:

- контрольных работ 6 часов
- практических работ  $-13$  часов

Изучение информатики в 6 классе пропедевтического курса направлено на достижение следующих целей:

- формирование общеучебных умений и способов интеллектуальной деятельности на основе методов информатики;
- формирование у учащихся навыков информационно-учебной деятельности на базе средств ИКТ для решения познавательных задач и саморазвития;
- усиление культурологической составляющей школьного образования;
- развитие познавательных, интеллектуальных и творческих способностей учащихся.

В основу курса информатики и ИКТ для 6 класса положены следующие идеи и задачи:

- целостность и непрерывность, означающие, что данная ступень является важным звеном непрерывного курса информатики и ИКТ.
- научность в сочетании с доступностью, строгость и систематичность изложения (включение в содержание фундаментальных положений современной науки с учетом возрастных особенностей обучаемых);
- практическая направленность, обеспечивающая отбор содержания, направленного на формирование у школьников умений и навыков, которые в современных условиях становятся необхолимыми не только на уроках информатики, но и в учебной леятельности по лругим предметам, при выполнении индивидуальных и коллективных проектов, в повседневной в дальнейшем освоении профессий, востребованных на рынке труда. При этом жизни. исходным является положение о том, что компьютер может многократно усилить возможности человека, но не заменить его;
- дидактическая спираль как важнейший фактор структуризации в методике обучения информатике: вначале общее знакомство с понятием, предполагающее учет имеющегося опыта обучаемых; затем его последующее развитие и обогащение, создающее предпосылки для научного обобщения в старших классах;
- развивающее обучение обучение ориентировано не только на получение новых знаний в  $\bullet$ области информатики и информационных технологий, но и на активизацию мыслительных процессов, формирование и развитие у школьников обобщенных способов деятельности, формирование навыков самостоятельной работы и т.д.

Промежуточная аттестация проводится в соответствии с Уставом образовательного учреждения в форме рейтинговых контрольных работ.

Программой предусмотрено проведение непродолжительных проверочных работ (10-15 мин), направленных на отработку отдельных технологических приемов,  $\mathbf{H}$ практикумов интегрированных практических работ, ориентированных на получение целостного содержательного результата, осмысленного и интересного для учащихся. При выполнении работ практикума предполагается использование актуального содержательного материала и заданий из других предметных областей. Часть практической работы (прежде всего, подготовительный этап, не требующий использования средств информационных и коммуникационных технологий) может быть включена в домашнюю работу учащихся или проектную деятельность; работа разбита на части и осуществляется в течение нескольких недель.

Деятельностный подход отражает стратегию современной образовательной политики: компьютерный практикум для данного курса предполагает практические работы разного уровня сложности. Система заданий сориентирована не столько на передачу «готовых знаний», сколько на формирование активной личности, мотивированной к самообразованию. Не только практические работы, но и самостоятельная домашняя творческая работа по поиску информации, задания на поиск нестандартных способов решения, работа с терминологическим словарем в конце учебника способствуют этому. Для шестых классов важным можно считать и развитие умений самостоятельно и мотивированно организовывать свою познавательную деятельность (от постановки цели до получения и оценки результата), использовать элементы причинно-

3

следственного и структурно-функционального анализа, определять сущностные характеристики изучаемого объекта, самостоятельно выбирать критерии для сравнения, сопоставления, оценки и классификации объектов – в плане это является основой для целеполагания. При выполнении творческих работ формируется умение определять адекватные способы решения учебной задачи на основе заданных алгоритмов, комбинировать известные алгоритмы деятельности в ситуациях, не предполагающих стандартного применения одного из них, мотивированно отказываться от образца деятельности, искать оригинальные решения.

На каждом уроке сделан акцент на организацию рабочего места ученика, а так же способах и приемах преподавания, выполняя которые можно создать условия для максимального сбережения здоровья ребенка. На уроках проводятся гимнастика для глаз, рук, динамические минуты.

#### Требования к подготовке школьников в области информатики и ИКТ

#### 6 класса

Учащиеся должны:

- определять, информативно или нет некоторое сообщение, если известны способности конкретного субъекта к его восприятию;
- понимать смысл терминов «понятие», «суждение», «умозаключение»;  $\bullet$
- приводить примеры единичных и общих понятий, отношений между понятиями;  $\bullet$
- различать необходимые и достаточные условия;  $\bullet$
- иметь представление о позиционных и непозиционных системах счисления;
- уметь переводить целые десятичные числа в двоичную систему счисления и обратно;  $\bullet$
- иметь представление об алгоритмах, приводить их примеры;  $\bullet$
- $\bullet$ иметь представления об исполнителях и системах команд исполнителей;
- уметь пользоваться стандартным графическим интерфейсом компьютера;  $\bullet$
- определять назначение файла по его расширению;  $\bullet$
- выполнять основные операции с файлами;  $\bullet$
- $\bullet$ уметь применять текстовый процессор для набора, редактирования и форматирования текстов, создания списков и таблиц;
- уметь применять инструменты простейших графических редакторов для создания и  $\bullet$ редактирования рисунков;
- создавать простейшие мультимедийные презентации для поддержки своих выступлений;  $\bullet$
- иметь представление об этических нормах работы с информационными объектами.  $\bullet$

#### **Учебно-тематический план. 6 класс**

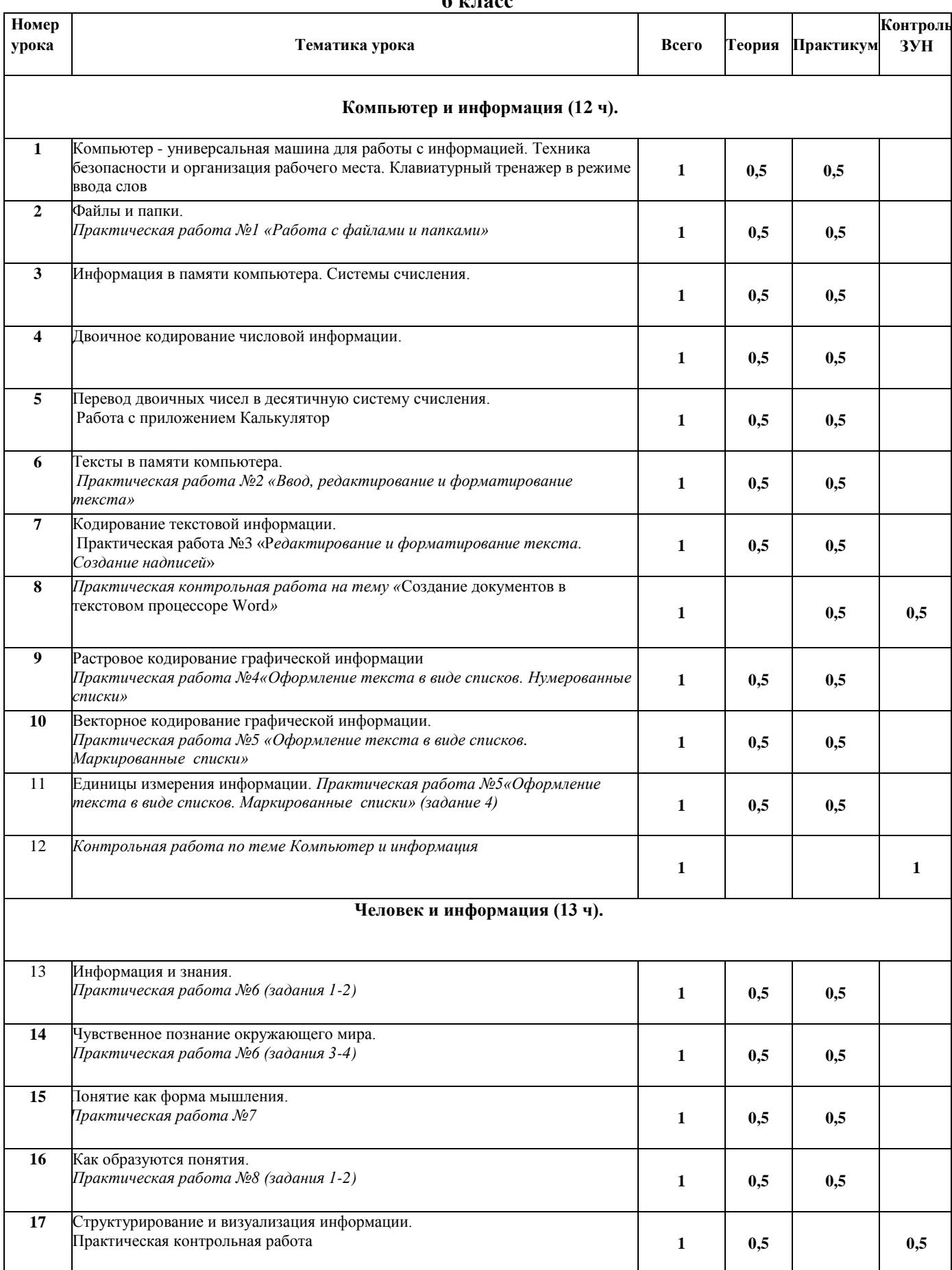

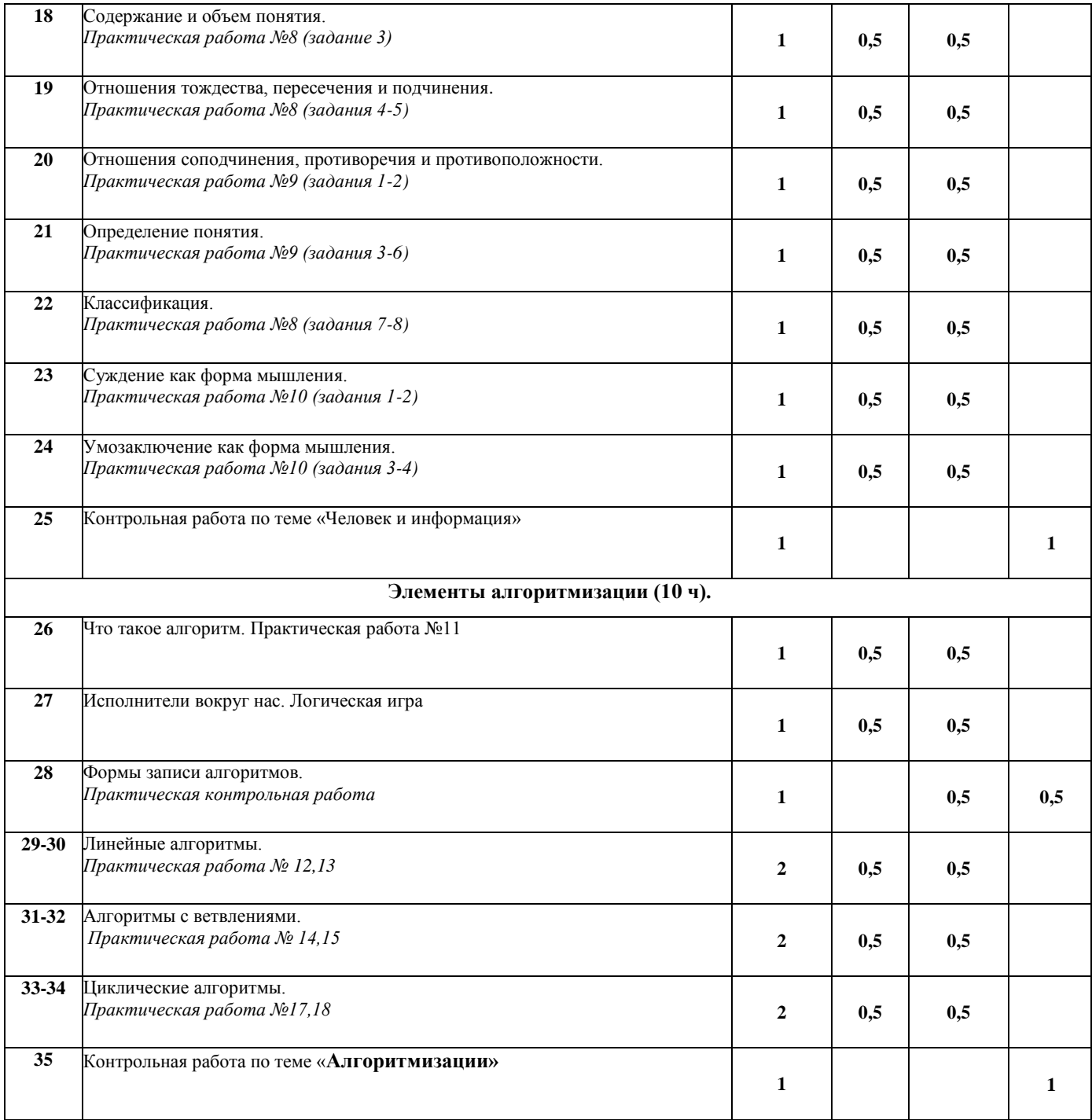

### *Тема 1.1. Компьютер и информация (12 часов).*

### **Содержание учебного материала**

### **1. Компьютер и информация**

Компьютер - универсальная машина для работы с информацией. Файлы и папки. Информация в памяти компьютера. Системы счисления. Двоичное кодирование числовой информации. Перевод двоичных чисел в десятичную систему счисления. Тексты в памяти компьютера. Кодирование текстовой информации. Создание документов в текстовом процессоре Word. Растровое кодирование графической информации. Векторное кодирование графической

#### информации. Единицы измерения информации. *Компьютерный практикум*

# Клавиатурный тренажер.

Практическая работа №1. Работа с файлами и папками.

Практическая работа №2. Ввод, редактирование и форматирование текста.

Практическая работа №3. Редактирование и форматирование текста. Создание надписей.

Практическая работа №4. Оформление текста в виде списков. Нумерованные списки.

Практическая работа №5. Оформление текста в виде списков. Маркированные списки.

Практическая контрольная работа по теме «Создание документов в текстовом процессоре Word»

### **Контроль ЗУН:** КР по теме «Компьютер и информация»

#### **Требования к уровню подготовки учащихся**

Учащиеся должны

*Знать/понимать*:

- требования безопасности и гигиены в работе со средствами ИКТ.
- требования к организации компьютерного рабочего места
- виды прикладных программ, основные операции с файлами.
- виды систем счисления
- виды объектов текстовой информации
- алгоритм перевода целых чисел из десятичной системы счисления в двоичную и наоборот
- связь между единицами измерения информации.

*Уметь:*

- различать виды информации по способам ее восприятия;
- приводить примеры обработки информации на компьютере;<br>определять устройства компьютера, моделирующи
- моделирующие основные компоненты информационных функций человека
- создавать, открывать и закрывать папки, упорядочивать содержание папки, определять назначение файла по его расширению
- запускать программу, вводить, изменять текст, проверять правописание,
- сохранять документы
- приводить примеры позиционных и непозиционных систем счисления;
- выполнять базовые операции форматирования абзаца и шрифта в текстовом процессоре Word
- переводить целые числа из десятичной системы счисления в двоичную и, наоборот, с использованием

калькулятора

- редактировать и форматировать текст, используя формат абзац и текст; создавать надписи
- создавать документ в текстовом процессоре, сохранять его, редактировать и форматировать текст по образцу
- создавать нумерованные списки
- переводить из больших единиц измерения информации в меньшие.

*Использовать приобретенные знания и умения в практической деятельности и в повседневной жизни:*

определять, информативно или нет некоторое сообщение, если известны способность

конкретного субъекта к его восприятию;

 уметь применять текстовый процессор для набора, редактирования и форматирования текстов, создания списков и таблиц.

### *Тема 1.2. Человек и информация (13 часов)*

### **Содержание учебного материала**

Информация и знания. Чувственное познание окружающего мира. Мышление и его формы. Понятие как форма мышления. Как образуются понятия. Содержание и объём понятия. Отношения между<br>понятиями (тождество, перекрещивание, подчинение, соподчинение, противоположность. понятиями (тождество, перекрещивание, подчинение, соподчинение, противоположность, противоречие). Определения понятий. Суждения. Умозаключения.

### *Компьютерный практикум*

Практическая работа №6. .Создание таблицы.

Практическая работа №7. Размещение текста и графики в таблицу.

Практическая работа №8. Построение диаграмм.

Практическая работа №9. Изучение графического редактора Paint.

Практическая работа №10. . Рисование в редакторе Word.

Практическая работа №11 Рисунок на свободную тему.

Практическая контрольная работа «Преобразование информации»

**Контроль ЗУН:** тест по теме «Информация»

### **Требования к уровню подготовки учащихся**

Учащиеся должны

*Знать/понимать*:

- достоинства и недостатки представления информации в виде текста
- способы познания человеком мира через органы чувств
- логические приемы оперирования с понятием
- отличия текстового редактора и процессора
- основные этапы подготовки текстового документа, содержащего графические объекты; правила ввода текста, приемы работы с текстовым документом
- возможности графического редактора Paint
- виды определений, требования к построению родовидового определения.
- требования к классификации, признаки классификации
- виды суждений
- правила получения умозаключений

*Уметь:*

- создавать таблицы, редактировать информацию в ячейках
- создавать таблицы в текстовом процессоре, удалять и добавлять ячейки, строки, столбцы
- получать информацию из таблиц, схем и диаграмм; изменять местоположение и размещение в тексте графических объектов
- создавать диаграммы разных типов, используя табличное представление информации
- применять текстовый редактор для набора, редактирования и форматирования любых текстов
- различать общие и единичные понятия; приводить примеры существенных признаков и множества объектов, которым они присущи; редактировать диаграммы
- устанавливать логические отношения
- делать рисунки, используя основные инструменты и палитру
- классифицировать понятия по определенному признаку
- создавать рисунки, используя возможности встроенного в текстовый процессор графического редактора
- встраивать в текст графические объекты из коллекции.

*Использовать приобретенные знания и умения в практической деятельности и в повседневной жизни:*

- понимать смысл терминов «понятие», «суждение», «умозаключение»,
- приводить примеры единичных и общих понятий, отношений между понятиями,
- различать необходимые и достаточные условия,
- уметь пользоваться стандартным графическим интерфейсом компьютера,
- уметь применять инструменты простейших графических редакторов для создания и редактирования рисунков.

### *Контроль: тест*

### *Тема 1.3. Элементы алгоритмизации(7 часа)*

### **Содержание учебного материала**

Что такое алгоритм. Исполнители вокруг нас. Формы записи алгоритмов. Типы алгоритмов. Линейные алгоритмы. Алгоритмы с ветвлениями. Алгоритмы с повторениями.

### *Компьютерный практикум*

Практическая работа №12.Линейная презентация «Часы».

Практическая работа №13.Гиперссылки. Презентация «Времена года».

Практическая работа №14. Циклическая презентация «Скакалочка».

Практическая работа № 15. Работаем с папками и файлами.

Практическая работа №16 Создание слайд-шоу

Практическая работа №17 Знакомство со средой программирования

Практическая контрольная работа

### **Требования к уровню подготовки учащихся**

Учащиеся должны

*Знать/понимать:*

- пошаговое исполнение алгоритма
- способы описания алгоритмов,
- понятие блок-схемы, обозначения блоков
- правила записи линейного алгоритма; обозначения блоков
- правила записи разветвленного алгоритма
- понятие цикла, его разновидности

#### *Уметь:*

- записывать алгоритм известными способами
- составлять линейные алгоритмы
- записывать алгоритмы различными способами
- разрабатывать алгоритм и в соответствии с ним создавать графический объект;
- использовать при создании графического объекта циклический алгоритм
- составлять алгоритмы с разветвлениями и записывать их различными способами
- создавать презентации, используя разветвленные алгоритмы
- составлять циклические алгоритмы; выполнять циклические алгоритмы
- выполнять основные операции с файлами и папками.

*Использовать приобретенные знания и умения в практической деятельности и в повседневной жизни:*

- иметь представления об алгоритмах, приводить их примеры,
- иметь представление об исполнителях алгоритмов и системах команд исполнителей.

**Контроль ЗУН:** тест по теме «Алгоритмизация»

### **Контроль уровня облученности**.

**Контроль за результатами обучения** осуществляется через использование следующих видов: входной, текущий, тематический, итоговый. При этом используются различные формы контроля: контрольная работа, практическая контрольная работа, самостоятельная работа, домашняя практическая работа, тест, контрольный интерактивный тест, устный опрос, визуальная проверка, защита проекта.

Промежуточная аттестация проводится в соответствии с Уставом образовательного учреждения в форме тестов.

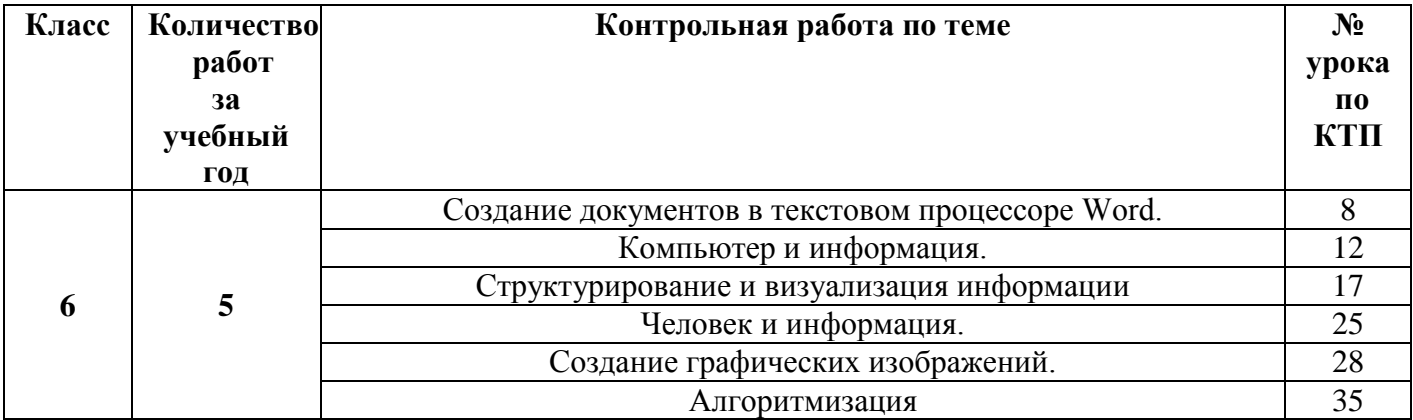

#### **Перечень контрольных работ**

## **Перечень литературы и средств обучения**

Рабочая программа ориентированна на использование учебного и программно-методического комплекса, в который входят:

- 3. Учебник для 6 класса «Информатика и ИКТ», автора Л.Л.Босова М.: БИНОМ. Лаборатория знаний, 2010
- 4. Рабочая тетрадь для 6 класса.»Информатика и ИКТ», автора Л.Л.Босова М.: БИНОМ. Лаборатория знаний, 2010
- 5. Методическое пособие. Информатика в 5-6 классах:./ Л.Л.Босова М.: БИНОМ. Лаборатория знаний, 2010
- 6. Windows CD. Версия 8.1. 2008. Компьютерный практикум, программно-методическая поддержка курса «Информатика для 5-7 классов»./ Л.Л.Босова – М.: БИНОМ. Лаборатория знаний, 2008

### **Объекты и средства материально-технического обеспечения курса информатики и ИКТ**

#### **в 6 классах**

#### **Аппаратные средства**

- 1. Персональный компьютер рабочее место учителя и учащихся
- 2. Мультимедиапроектор
- 3. Принтер (лазерный, монохромный, сетевой)
- 4. Источник бесперебойного питания
- 5. Устройства вывода звуковой информации (колонки)
- 6. Устройства для ручного ввода текстовой информации и манипулирования экранными объектами (клавиатура и мышь)
- 7. Многофункциональное печатающее устройство (МФУ)
- 8. Внешний накопитель информации (или флэш-память)

### **Программные средства**

- 1. Операционная система.
- 2. Файловый менеджер (в составе операционной системы или др.).
- 3. Антивирусная программа.
- 4. Программа-архиватор.
- 5. Клавиатурный тренажер.
- 6. Интегрированное офисное приложение, включающее текстовый редактор, растровый и векторный графические редакторы, программу разработки презентаций и электронные таблицы.
- 7. Простая система управления базами данных.
- 8. Простая геоинформационная система.
- 9. Система автоматизированного проектирования.
- 10. Программа-переводчик.
- 11. Система оптического распознавания текста.
- 12. Программы разработки анимации
- 13. Мультимедиа-проигрыватель (входит в состав операционных систем или др.).
- 14. Звуковой редактор.
- 15. Система программирования.
- 16. Почтовый клиент (входит в состав операционных систем или др.).
- 17. Браузер (входит в состав операционных систем или др.).
- 18. Программа интерактивного общения.
- 19. Коллекция цифровых образовательных ресурсов по различным учебным предметам
- 20. Комплекты презентационных слайдов по всем разделам курсов

## **Печатные пособия**

## *Плакаты:*

лись ...<br>Организация рабочего места и техники безопасности.

### *Схемы:*

- Блок-схемы
- Алгоритмические конструкции